**AutoCAD Crack PC/Windows**

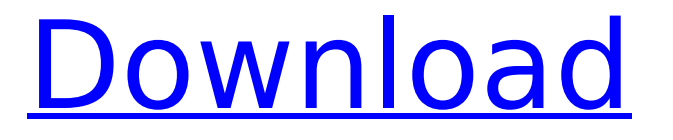

## **AutoCAD Crack Incl Product Key Free Download For PC**

By comparison, Inventor is a CAD program based on user-friendly 2D drafting toolkits, designed to be much easier to use than previous CAD programs. Inventor was developed and marketed by Autodesk between 1994 and 1999, and is a discontinued operating system which runs on Intel-compatible personal computers. How do you make AutoCAD work? Make sure you have 64 MB of RAM installed in your computer. 64 MB is the minimum amount of RAM required for AutoCAD to work well. Make sure you have a Windows XP operating system (installed in your computer). You will need a copy of Windows XP. If you are running on Windows Vista, you will need a previous version of Windows XP, and a dual boot option. Download the AutoCAD installer file from the Autodesk website and install AutoCAD. Follow the AutoCAD documentation if you need help with installation and first time setup. You must have a Windows operating system to run AutoCAD. By default, AutoCAD will only install on Windows operating systems. Note: AutoCAD 2015 is not supported on Windows 10 or Windows 8.1. You can install AutoCAD on an existing Windows installation, a computer running a different operating

system, or even on a virtual machine (VMware, VirtualBox, etc.). In general, the amount of memory required to run AutoCAD is greater than the memory required to run other applications such as the Windows operating system. Windows does not automatically provide enough memory to run AutoCAD. Instructions for running AutoCAD on a computer running a different operating system are at Running AutoCAD on Other Operating Systems. How do you install AutoCAD? AutoCAD has two installation options: AutoCAD Standard - AutoCAD Standard is an easy to use installation and setup program that can be run on any Windows operating system. AutoCAD LT - The AutoCAD LT program is designed to run on a computer with 64 MB of RAM or less. It can run on Windows operating systems as a 32-bit program. Before installing AutoCAD, you can compare the two installation programs using the following steps: Download the AutoCAD LT or AutoCAD Standard installer file from the Autodesk website. Install AutoCAD by following the steps for the installation program on the Aut

**AutoCAD With License Key Download PC/Windows**

See also CAD Comparison of CAD editors for Autodesk products Comparison of computer-aided design editors

List of CAD editors List of CAD file formats References External links Autodesk products Autodesk Exchange Autodesk Exchange App Directory Category:CAD software Category:AutoCAD Category:3D graphics software Category:3D graphics software for Linux Category:3D graphics software for MacOS Category:3D graphics software for Windows, 384 (Fla. 2013). "A trial court's decision to admit certain evidence is subject to an abuse of discretion standard." State v. Taylor, 174 So. 3d 682, 688 (Fla. 2d DCA 2015) (internal quotation marks omitted). "When reviewing a trial court's decision to admit or exclude evidence, an appellate court must apply the abuse of discretion standard and overturn the trial court's decision only when it is 'arbitrary, unreasonable, or impinges upon the substantive rights of the accused.'" Id. (quoting Foreman v. State, 124 So. 3d 947, 950 (Fla. 2013)). ANALYSIS In its order denying Nelson's 3.800(a) motion, the trial court stated that Nelson "failed to demonstrate any deficiency in his counsel's performance because the verdict was based on the evidence presented by the State." We agree. 5 Based on the record, the jury found Nelson guilty of two counts of aggravated stalking and not guilty of the other two counts of stalking, but guilty of aggravated stalking in the pre-trial plea agreement. During the jury trial, the State provided evidence that Nelson had violated his protective order by contacting the victim through social media, direct mail, and through the af5dca3d97

## **AutoCAD Crack + With License Code Free Download**

After that type the command line and enter your License key. Select License file. The program will automatically detect your version and will be ready to use. You can save the license file with a.lic or.licx extension and you can put it on a memory card. While Autodesk uses a 'licensing' scheme, you can use Autodesk Architectural Desktop versions 16 or 17 for free. You can download the 16 version from the autodesk website, Autodesk Architectural Desktop 17 for FREE is available from See also Autodesk Autodesk 360 Autodesk Maya Autodesk Revit Autodesk 3ds Max Autodesk Inventor Autodesk Inventors Workshop Autodesk Alias Autodesk 3ds Max Design References External links Autodesk Category:Autodesk Category:Companies based in San Francisco Category:Design companies established in 1986 Category:Engineering companies of the United States Category:Software companies based in the San Francisco Bay Area Category:Software companies of the United Statesimport { noop } from './noop'; const ITEM  $KEY = 'key'$ ; const ITEM CLICK = 'click'; const ITEM\_UNHIDDEN = 'unhidden'; const ITEM\_FOCUS = 'focus'; const ITEM\_MOUSEUP ='mouseup'; const

ITEM\_MOUSEDOWN ='mousedown'; const ITEM\_MOUSEDOWN\_UNHIDDEN ='mousedownunhidden'; const ITEM\_CLICK\_OFF = 'click-off'; const ITEM\_CLICK\_ON = 'click-on'; const ITEM\_FOCUS\_OFF = 'focus-off'; const ITEM\_FOCUS\_ON = 'focus-on'; const ITEM SHOW  $=$ 'show'; const ITEM HIDE  $=$  'hide'; const ITEM  $HIDDEN = 'hidden'; const HIDE ITEM = 'hide';$ const UNHIDE\_ITEM = 'unhide'; const CLICK\_ELEMENT = 'click'; const MOUSEUP\_E

**What's New in the AutoCAD?**

Extended Flat Blocks for a smoother experience: To achieve an even smoother experience when drawing, create the blocks you want to use directly in your drawing using a flattened block. (video: 1:33 min.) Added the ability to edit the ability to edit the ability to edit the color of a line, polyline, and text directly from the line style or vector command bar. (video: 1:40 min.) Added the ability to edit the ability to edit the ability to edit the color of a line, polyline, and text directly from the line style or vector command bar. (video: 1:40 min.) Dynamic annotation tool bar: With this new feature, you can now easily add annotation to your drawings, right from the Dynamic Annotations tool bar. You can add text, arrows, graphics, and other

# symbols, as well as place your annotation anywhere in the drawing. (video: 1:33 min.) With this new feature,

you can now easily add annotation to your drawings, right from the Dynamic Annotations tool bar. You can add text, arrows, graphics, and other symbols, as well as place your annotation anywhere in the drawing. (video: 1:33 min.) Markup Import & Markup Assist: Rapidly send and incorporate feedback into your designs. Import feedback from printed paper or PDFs and add changes to your drawings automatically, without additional drawing steps. (video: 1:15 min.) Rapidly send and incorporate feedback into your designs. Import feedback from printed paper or PDFs and add changes to your drawings automatically, without additional drawing steps. (video: 1:15 min.) Extensible Flat Block: To achieve an even smoother experience when drawing, create the blocks you want to use directly in your drawing using a flattened block. (video: 1:33 min.) To achieve an even smoother experience when drawing, create the blocks you want to use directly in your drawing using a flattened block. (video: 1:33 min.) Automatic line insertion in drawing layers: With this new feature, you can now insert lines with certain properties, such as closed, open, dashed, double-dashed, etc. automatically when inserting lines. (video: 1:08 min.) With this new feature, you can now

insert lines with certain properties, such as closed, open, dashed, double-dashed, etc. automatically when inserting lines

### **System Requirements:**

A 64-bit processor (any recent Intel or AMD processor). 8GB system memory (RAM). At least 3GB of free hard disk space. Graphics or OpenGL-compatible 3Daccelerated device such as a GeForce or Radeon™ series graphics card. Windows® 8 or Windows® 8 Pro A 64-bit version of Windows® 8 or Windows® 8 Pro Internet access and an account with an internet service provider and a web browser. Screenshots of the web pages viewed

https://vendredeslivres.com/wp-content/uploads/2022/08/AutoCAD Crack MacWin 2022Latest.pdf <https://theferosempire.com/?p=20337> <http://alghadeer.net/wp-content/uploads/2022/08/marilan.pdf> <https://texvasa.com/2022/08/10/autocad-crack-product-key-for-windows/> <https://brandyallen.com/2022/08/10/autocad-crack-3264bit-129311/> <https://interiornearme.com/wp-content/uploads/2022/08/deiohes.pdf> <https://rednails.store/autocad-22-0-crack-pc-windows-latest-2022/> <https://chronicpadres.com/autocad-crack-pc-windows-5/> <https://9escorts.com/advert/autocad-crack-free-8/> <http://feelingshy.com/autocad-crack-updated-2022-13/> <http://imeanclub.com/?p=104800> <https://expressionpersonelle.com/autocad-free-20/> <https://aposhop-online.de/2022/08/10/autocad-24-1-2/> <https://btr-pen.com/wp-content/uploads/2022/08/emaavry.pdf> https://kooperativakosjeric.rs/wp-content/uploads/2022/08/AutoCAD\_Crack\_\_Incl\_Product\_Key\_Download.pdf